# 全国高校生プログラミングコンテスト

# CHaser2010

## 競技仕様

## 1 概要

- ・競技は、競技サーバに接続した2つのターゲット(クライアント)が1対1で対戦する形式で行 われる。
- ·先にサーバに接続したターゲットを (cool)と呼び、先攻となる。
- ·後からサーバに接続したターゲットを (hot) と呼び、後攻となる。
- •フィールドに置かれたアイテム●●を集めながら相手を追いかける。
- •相手にブロック ■をのせると勝ちになる。
- ・自らブロックにのると負けになる。
- ・制限ターン内に勝負がつかなかった場合、アイテム数で勝敗をつける。
- ・アイテムを取ると、取る直前にいた位置にブロックが置かれる(下図)。

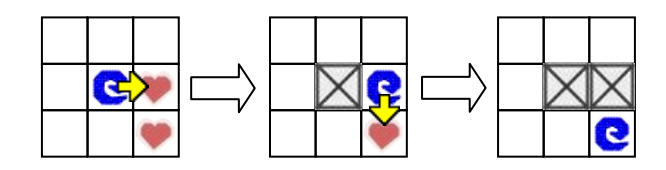

・また、ターゲットの上下左右がブロックで囲まれると負けになる(下図)。

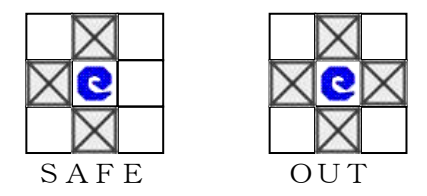

## 2 メソッド

 ・ターゲットの動作をメソッドといい、その種類は 4 系統(walk 系、look 系、search 系、put 系) ×4 方向 (Right、Left、Up、Down)、計 16 個である。

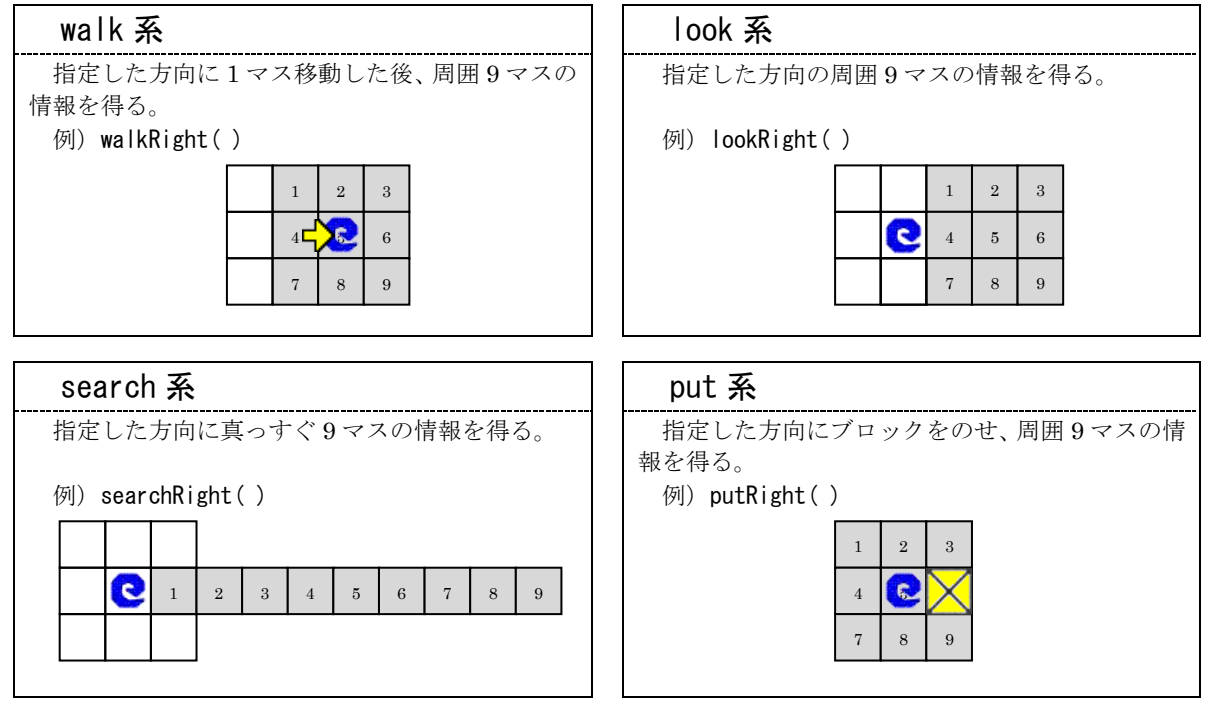

#### 3 動作

・ターゲットは自分のターンになると競技サーバに getReady を送信し、その戻り値として周囲 9 マスの情報を受信する。

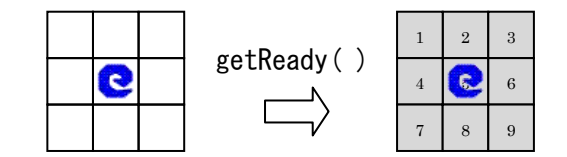

- ・次にターゲットはメソッドを送信し、その戻り値としてメソッドに応じた 9 マスの情報を受信す る。
- ・相手のターンに移り、これを繰り返す。

#### 4 マップファイル

- ・マップファイルは次の初期情報が記述されたテキストファイルである。 (マップ名、制限ターン数、アイテム・ブロック・ターゲットの出現位置)
- ・競技サーバは起動時にマップファイルを読み込み、初期配置を行う。
- ・マップファイルは仕様を公開し、各ユーザで作成することができる。

#### 5 フィールド

- ・フィールドのサイズは、縦 17×横 23 マスで、外側は全てブロックになっている。
- ・アイテム・ブロック・ターゲットは中心を基準として点対称になっている。

#### 6 ターン

- ・2 つのターゲットが交互に動作を行う。野球と同じで両者の動作 1 回分をターンと呼ぶ。
- ・制限ターン数は、マップファイルに記述されている。

### 7 ラウンド

- ・2 つのターゲットがサーバに接続し、競技が始まってから終わるまでをラウンドと呼ぶ。
- ・相手にブロックをぶつけたターゲットがそのラウンドの勝者となる。
- ・制限ターン内に勝負がつかなかった場合、アイテムの多いターゲットが勝者となる。
- ・アイテムが同数の場合、引き分けとなる。

#### 8 ゲーム

・3 ラウンド行い、2 ラウンドを先取したチームがそのゲームの勝者となる。

#### 9 その他

- ・競技サーバと接続する際、クールは 2009 番、ホットは 2010 番ポートを使用する。
- ・ブロックの上にブロックを put した場合、ブロックで上書きされる。
- ・アイテムの上にブロックを put した場合、アイテムがブロックで上書きされる。その場合、アイ テムを獲得したことにならない。
- ・競技中、コンソールに動作ログを表示させる場合は必要最小限とし、動作が遅くならないように 注意する。